# Memória címzési módok

Egy program futása során (legyen szó a program vezérléséről vagy adatkezelésről) a program utasításai illetve egy utasítás argumentumai a memóriában találhatók. A memória-szervezési modell mondja meg azt, hogy miként  $\acute{e}$ s mekkora területhez férhetünk hozzá a memóriában tárolt adathoz. A legkisebb memória-egység, amelyet meg tudunk címezni 8 bit, vagyis 1 bájt. Gyakran azonban szavas címeket használunk. Egy szót (word) 2 vagy 4 bájton tudunk ábrázolni, dupla szavakat (double word vagy dword) pedig 4 vagy 8 bájton ábrázolunk.

A 8086-os architektúrájú számítógépek memóriája szegmensekre van osztva. A szegmensek a memória adott méretű, összefüggő területei. A memóriaszegmensek báziscímei (kezdőcímei) általában ismertek, és mivel a szegmensek összefüggőek, szegmensen belüli bájtokat a báziscíméhez képest tudjuk megadni. A szegmensen belüli bájtok távolságát a báziscímhez képest offszetnek hívjuk. Egy memória-terület címének fizikai címét a báziscímmel és az offszettel tudjuk megadni.

#### BÁZISCÍM:OFFSZET

A 8086/8088-as architektúrájú számítógépek regiszterei 16-bitesek, a címbusz pedig 20 bites<sup>1</sup>. Ebből kifolyólag két regiszter szükséges egy cím előállításához. A fizikai cím kiszámítását úgy valósították meg, hogy szegmens címek mindig oszthatóak 16-tal (paragrafushatár). A szegmens regiszter a szegmens kezdő paragrafusának a sorszámát tartalmazza (valós mód). Valós módban a fizikai cím úgy számítható ki, hogy a megfelelő szegmens regiszter tartalmát megszorozzuk 16-tal (vagyis egy helyiértékkel balra toljuk és a  $\log$ alacsonyabb helyi értéken 0 lesz) és hozzáadujuk az offszet címet. Az eredmény alsó 20 bitjén kapott érték a fizikai cím függetlenül attól, hogy a kapott érték elfér-e 20 biten vagy sem<sup>2</sup>.

 $1Andrew S. Tanenbaum: Számítógép architektúrák, PANEM, 2001$ 

 $2$ Máté Eörs: Assembly programozás, NOVODAT

#### Példa:

Tegyük fel, hogy a processzor valós módban van. Legyen egy szegmens regiszter értéke 04F2h. Határozzuk meg a fizikai címet, ha az offszet 00B2h!

- 1. A szegmens regiszter tartalmát megszorozzuk 16-tal (egy helyiértékkel balra toljuk): 4F20h
- 2. Hozzáadjuk az offszet címet:

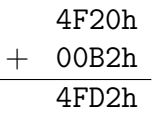

3. Mivel az így kapott érték elfér 20 biten, ezért továbbítható a címbuszon.

## A 8086/8088 architektúra regiszterei

Szegmens regiszterek (16 bites regiszterek)

- $\bullet$  CS (Code Segment): utasítások címzéséhez
- SS (Stack Segment): verem címzéséhez
- DS (Data Segment): adat terület címzéshez
- ES (Extra Segment): másodlagos adatterület címzéshez

Vezérlő regiszterek (16 bites regiszterek)

- IP (Instruction Pointer): az éppen végrehajtandó utasítás logikai címét tartalmazza a CS által mutatott szegmensben
- SP (Stack Pointer): a verem tetejére beírt adat logikai címére mutat az SS által mutatott szegmensben
- STATUS (vagy SR, vagy FLAGS): a processzor állapotát jelző regiszter
- $\bullet$  BP (Base Pointer): a verem indexelt címzéséhez használatos
- SI (Source Index): a kiindulási adat terület indexelt címzéséhez haszn´alatos
- DI (Destination Index): a cél adat terület indexelt címzéséhez használatos

Általános regiszterek 16-bites regiszterek. Az általános regiszterek felső 8 bitje és alsó 8 bitje külön is címezhető

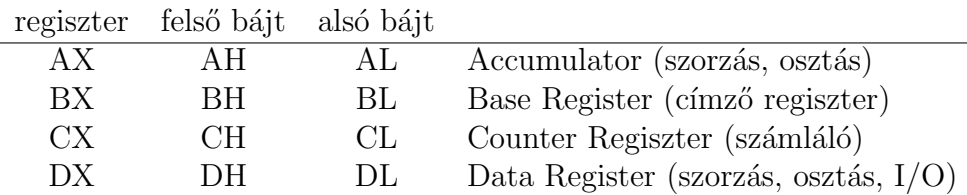

# Címzési módok assembly-ben

Assembly programozási nyelvben egy utasítás a következő sémát követi:

címrész operációs kód operandusok kommentár

- $\bullet$  címrész: egyes adatok illetve utasítások szimbólikus jelölése
- operációs\_kód: mnemonic, az utasítás, művelet megnevezésére szolgál
- $\bullet$  operandusok: az utasítás paraméterei
- kommentár: A program jobb olvashatóságát és érthetőségét teszi lehetővé, de nincs hatása a program működésére

Példa:

hat: címrész utasítás<sub>-</sub>kód <sub>operandusok</sub> MOV  $AX, 6$ ; ide ugrik a vezerles kommentár

### Adat terület címzés

Kódba épített adat Az adatot közvetlenül a regiszterbe írjuk. Ennél a címzési módnál csak konstansokat tudunk megadni második operandusként.

Formátum: regiszter, konstans Például:

- AX, 6
- AX, 06F2h

Direkt memória címzés A címrészen az operandus logikai (offszet) címét adjuk meg, nem az adatot.

Formátum: regiszter, memóriacím Például:

- AX, SZO, ahol a SZO egy word értéket tartalmaz
- AL, KAR, ahol a KAR egy byte értéket tartalmaz

Ugyelni kell arra, hogy a két operandus mérete összhangban legyen egymással. 16 bites regiszterhez csak 16 bites (word) címeket használhatunk, 8 bites regiszterhez csak 8 bites címeket használhatunk!

Direkt címzésnél megadhatunk második operandusként egy regisztert is. Akár a egy regisztert, akár egy logikai címet adunk meg, mindkét esetben a memóriacímen tárolt adat változhat, viszont a cím azonos marad.

Indexelt címzés Az operandusban megadott 8 vagy 16 bites számot (eltolás) hozzáadjuk az index-regiszter (SI vagy DI) tartalmához, így alakul ki a logikai cím.

Formátum: regiszter, szám[index-regiszter] Például<sup>.</sup>

- AX,  $[SI]$ , itt csak az SI-ben tárolt értéket számítjuk
- $AX, 10h[SI]$ ,  $SI$  tartalmához hozzáadjuk a 10h konstanst
- AX,  $-10h[SI]$ , SI tartalmához hozzáadjuk a  $-10h$  konstanst

A 8 biten megadott eltolás érték előjel helyesen 16 bitre bővül a cím kiszámításakor.

Regiszter indirekt címzés Az operandusban a címet egy regiszter tartalmazza. Az ilyen módon megadott címet mutatónak hívjuk. Nem adható meg eltolás. Ebben a címzési módnál csak az SI, DI és BX regiszter használható.

Formátum: regiszter, [regiszter] Például:

- AX,  $[SI]$ , az *SI-ben tárolt értéket használjuk*
- AX,  $[BX]$ , a  $BX$ -ben tárolt értéket használjuk
- $AX$ ,  $[DI]$ , a  $DI$ -ben tárolt értéket használjuk

Bázis relatív címzés Az operandusban megadott logikai címet úgy kapjuk meg, hogy az eltolás értékét, az SI vagy DI valamelyikének értékét, valamint a BX regiszterben tárolt értéket összeadjuk.

Formátum: regiszter, szám[regiszter][regiszter] Például:

- AX, 10h[SI][BX]
- AX, [BX][DI]
- $\bullet$  AX,  $[BX + SI + 10h]$

### Verem terület címzés

A verem (stack) terület címzése bázis relatív címzéssel történik, azzal a különbséggel, hogy BX helyett BP-t használjuk. A fizikai cím meghatározásához nem DS-t, hanem SS lesz a szegmens regiszter.

### Program terület címzés

Egy-egy utasítás során az IP értéke az utasítás hosszával növekszik és a soron következő utasításra mutat a CS-ben. Bizonyos vezérlési szerkezetekben (pl. ciklusok, feltételek) az IP értékének megadásával a kívánt helyen folytathatjuk a program futását.

IP relatív címzés Az IP (már módosult) pillanatnyi értékéhez hozzáadódik a 8 bites előjeles operandus. A programkódokban bizonyos kódrészletek kezdő utasítását címkével láthatjuk el, ha azt szeretnénk, hogy egy adott feltétel esetén ott folytatódjon a program futása. A feltételes vezérlés átadás  $\acute{e}s$  a ciklus utasítás mindig ilyen címzési móddal valósul meg.

Például:

JMP CIKLUS, ahol CIKLUS egy címke az assembly forráskódban

Direkt utasítás címzés Ez a címzési mód közeli (NEAR) vagy távoli (FAR) vezérlés átadásoknál játszik szerepet. A vezérlés átadás közeli, ha a programkód ugyanabban a szegmensben folytatódik tovább és távoli szegmensváltás esetén. Közeli vezérlésátadás esetén a 16 bites operandus lesz az IP új tartalma, távoli vezérlésátadásnál pedig az IP és a CS tartalma is megváltozik. Ilyen vezérlés lehet például az eljáráshívás.

Például:

CALL ELJARAS, az  $ELJARAS$  nevű eljárás hívása

Indirekt utasítás címzés Bármilyen címzési móddal megadott szóban vagy dupla szóban tárolt címre történő vezérlés átadás.

Például:

- JMP AX
- JMP [BX]

### Feladatok

1. Melyik címzés helyes és melyik helytelen?

```
[12h+56h]
ES:[09D3h]
[123456789ABCh]
[SI+DI]
[IP]
[SI-500d]
[AX]SS:[BX+DI+1999d]
[CX+1234h]
[SP+BP]
DS:[BP+SI]
IP:[0000h]
```
2. Melyik milyen típusú címzés?

AX, BX BX, [SI]  $AX, [SI + OFh]$ 

3. Oldjuk meg a következő feladatot! Egy programban a következő adat szegmens részlet szerepel:

```
ADAT SEGMENT PARA PUBLIC 'DATA'
; ...
A DB 10h
SZOVEG DB 'Egy szoveg', 0
B DW 100h
SZAMSOR DW 0000h, 0001h, 0010h, 0100h, 1000h
; ...
ADAT ENDS
```
Számítsuk ki

- az "A", és "B" változók,
- A "SZOVEG" változó 2., 7. elemeinek ("g", és "o" kat")  $bet$ ű)
- a "SZAMSOR" változó 1., 5. elemeinek (0000h, és a "5211m501t"<br>1000h értékek)

fizikai memóriacímét feltéve, hogy a processzor valós m´odban van, DS regiszter az ADAT szegmensre van állítva, értéke 0F7Dh. Valamint a változók szegmensen belüli eltoláscímei:

- A: 0064h,
- SZOVEG: 0065h,
- B: 0070h,
- SZAMSOR: 0072h